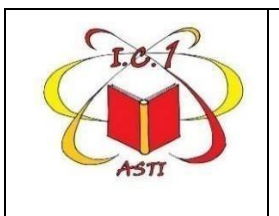

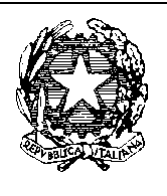

Asti, 17/10/2023

A tutte le famiglie degli alunni dell'Istituto

Ai Docenti

# **OGGETTO: ASSICURAZIONE 2023/24 e RACCOLTA CONTRIBUTO VOLONTARIO DELLE FAMIGLIE**

# **1) ASSICURAZIONE 2023/24**

Si comunica che la Compagnia aggiudicataria della procedura per i servizi assicurativi a favore degli alunni e del personale scolastico triennio 2023/24 – 2024/25 – 2025/26 è:

# **UNIPOLSAI ASSICURAZIONI**

## **PLURIASS S.r.l. Via Giotto, 2 28100 NOVARA**

#### **Tel. 0321/ 62.92.08 - e-mail: [sinistri@pluriassinistri.it](mailto:sinistri@pluriassinistri.it)**

L'importo del premio annuo lordo pro-capite – **A.S. 2023/24** - per gli alunni è di **€ 8,00** e per i dipendenti è di **€ 10,00**.

In questi giorni i genitori stanno chiedendo chiarimenti circa la necessità del pagamento da parte delle famiglie, della polizza scolastica integrativa. I dubbi sorgono alla luce delle notizie, diffuse sui media, dal Ministero del Lavoro e da quello dell'Istruzione.

A proposito di premio assicurativo, si ritiene utile fornire le seguenti precisazioni: l'estensione delle tutele assicurative è stata introdotta dal D.L. 4 maggio 2023, n. 48, convertito in Legge 3 luglio 2023, n. 85.

Relativamente alla Scuola, la nuova legge introduce due aspetti. Da un lato viene istituito un fondo per le vittime degli infortuni occorsi durante le attività formative. Dall'altro, con il nuovo dispositivo normativo, la tutela INAIL è estesa a tutti gli studenti e agli operatori durante tutte le attività scolastiche.

Tuttavia, è importante evidenziare che le **tutele INAIL** si limitano esclusivamente ai casi di morte e invalidità permanete  $\geq 6^{\circ}$  punto percentuale.

**Restano esclusi i rimborsi per le spese mediche** in quanto già ricompresi gratuitamente dal Servizio Sanitario Nazionale (SSN).

Inoltre, dettaglio non da poco, gli operatori scolastici, in qualità di lavoratori, godranno della "copertura integrale" (sia durante le attività che in itinere). Gli studenti al contrario saranno assicurati esclusivamente per le attività poste in essere all'interno dell'Istituto.

**Restano ulteriormente escluse le diarie da immobilizzazione (gesso) e/o ricovero, i danni all'apparato dentale non ricompresi nelle tutele prestate dal SSN e i danni agli effetti personali (occhiali).**

**Uno dei sinistri più diffusi nella scuola, come quello dentale, resterebbe senza copertura, esclusa quella gratuita offerta dal SSN, che eroga soltanto alcune prestazioni per le quali, ad ogni modo, è richiesto il pagamento del ticket.**

Da ultimo, con l'attuale testo normativo, **l'estensione delle tutele assicurative è prevista esclusivamente per l'anno scolastico 2023/2024.**

Perciò, **l'Assicurazione della Scuola riguarda la polizza integrativa** che, per il ramo **Infortunio**, ricomprende tutte le spese mediche affrontate sia in ambito pubblico che privato. Lo stesso tipo di copertura è operativa inoltre sia per il personale che per gli studenti anche in itinere, durante i trasferimenti tra l'abitazione e la scuola e viceversa.

In pratica, include la copertura di rischi molto importanti e ricorrenti nella vita scolastica quotidiana, tra cui tutti i risarcimenti per spese sanitarie ( es. rottura denti, rottura occhiali ecc.. ).

Ma l'assicurazione integrativa non si limita esclusivamente al ramo infortunio. Prevede specifiche coperture per la Responsabilità Civile e anche per l'Assistenza nei viaggi di istruzione e la Tutela Legale.

L'aspetto legato alla **Responsabilità Civile** è di gran lunga il più importante: nel caso di danno, colposo o doloso, il terzo danneggiato può rivalersi nei confronti di colui che lo ha provocato e in assenza di copertura, il risarcimento può restare a carico del danneggiante, quindi potenzialmente a carico dell'alunno e della sua famiglia. L'assicurazione integrativa tutela proprio quest'aspetto, proteggendo il patrimonio del responsabile dell'evento.

Analogamente i rami di **Assistenza**, nel caso di annullamento del viaggio di istruzione, consentiranno il rimborso della spesa sostenuta senza la sottoscrizione della polizza offerta dall'Agenzia di viaggio o dal Tour Operator. Quest'ultima oltre ad essere più costosa rispetto a quella scolastica, è limitata esclusivamente alla durata del viaggio con massimali di gran lunga più contenuti.

Il ramo di **Tutela legale** infine copre le spese sostenute dall'assicurato quando deve difendere i suoi diritti ed interessi, per le controversie civili o penali. L'assicurazione opera sia in ambito stragiudiziale che in tribunale.

Per un ulteriore dettaglio, si prega di far riferimento al contenuto della notizia pubblicata in home page sul sito scolastico:

<https://istitutocomprensivo1asti.edu.it/notizie/514-tutela-assicurativa-nelle-scuole-ci-sono-novita>

Alla luce di quanto detto, la quota Assicurazione per gli alunni è da ritenersi **obbligatoria.**

Il versamento avverrà **esclusivamente** (perché previsto dalla normativa) su piattaforma Pago in Rete **dal 23/10/2023 al 05/11/2023**.

Per effettuare il pagamento, seguire tutte le indicazioni illustrate al successivo paragrafo " 3) MODALITA' DI VERSAMENTO"

# **2) CONTRIBUTO VOLONTARIO 2023/24**

Come da delibera del Consiglio di Istituto che ha tenuto conto del parere espresso dalla componente Genitori, per il corrente anno scolastico, si è stabilito in euro 15,00 il contributo volontario delle famiglie a sostegno del PTOF, che servirà per:

acquisto di materiali didattici e materiali informatici come deciso a livello di plesso.

Le specifiche richieste sono valutate dalle famiglie nel corso delle assemblee per l'elezione dei rappresentanti.

Il versamento avverrà **esclusivamente** (perché previsto dalla normativa) su piattaforma Pago in Rete **dal 23/10/2023 al 05/11/2023** e non potrà essere abbinato al versamento dell'assicurazione.

Per effettuare il pagamento, seguire tutte le indicazioni illustrate al successivo paragrafo " 3) MODALITA' DI VERSAMENTO"

# **3) MODALITA' DI VERSAMENTO**

Per accedere al versamento, è possibile utilizzare la piattaforma NUVOLA - Registro Elettronico, menù di sinistra, cliccando su PAGAMENTI per accedere ai bollettini delle spese scolastiche.

Sarà possibile pagare nei seguenti modi:

1. **scaricare e stampare il bollettino**, portare il cartaceo in banca o in tabaccheria per effettuare il pagamento;

oppure

2. **scaricare il bollettino sul proprio cellulare** e recarsi in banca o in tabaccheria per effettuare il pagamento, mostrando il bollettino dal proprio cellulare;

oppure

#### 3. **scaricare il bollettino e pagare tramite PagoPa** sul proprio sito **homebanking**;

oppure

4. **pagare direttamente su Nuvola**, rispettando il seguente percorso:

- cliccare, in corrispondenza del bollettino interessato, il tasto "Aggiungi al carrello"
- cliccare il tasto del carrello in alto a sinistra
- spuntare "Dichiaro di aver letto e di accettare i termini e le condizioni del servizio"
- cliccare su "Procedi al pagamento"
- inserire i dati della propria carta o sistema di pagamento scelto
- cliccare sul tasto "Paga"

Si allega alla presente Guida con tutti i passaggi illustrati

N.B = A partire dal 1/03/2021 l'accesso ai nuovi utenti all'Area riservata del Ministero Istruzione e Merito può avvenire esclusivamente utilizzando le credenziali Spid.

Esclusivamente i genitori che hanno già attivato l'utenza sul sito del MIM per l'iscrizione on line dei propri figli potranno utilizzare le medesime credenziali di accesso anche per il servizi "Pago In Rete", senza effettuare nuovamente la registrazione.

## **DOCENTI / PERSONALE -** Per attivare il servizio "PAGO NUVOLA"

Sul **Registro Elettronico NUVOLA (area Pagamenti)** si trovano gli **Avvisi di pagamento** e i dati necessari emessi dalla segreteria scolastica.

#### **Il docente può decidere di pagare:**

- con **modalità OFFLINE** presso: Uffici postali

Ricevitorie

Sportelli bancari o altri prestatori di servizi di

pagamento(detti PSP)

presentando il documento di pagamento che riporta BAR-Code e QR-Code (scaricabile da Nuvola).

- con **modalità ONLINE** collegandosi al **Portale PAGO IN RETE** con carta di credito,bollettino postale online o addebito in conto.

#### IL DIRIGENTE SCOLASTICO

 Dott.ssa Alessandra LONGO Firma autografa omessa ai sensi dell'art. 3 D.Lgs. 39/1993

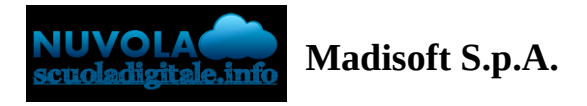

**Albert** 

# **Effettuare un pagamento con PagoNuvola**

In questa guida mostriamo come un tutore possa provvedere al pagamento di un avviso direttamente dalla propria area riservata in Nuvola

Per procedere la pagamento seguire i passaggi indicati

1) accedere in **Nuvola Area tutore** con le proprie credenziali e cliccare in pagamenti

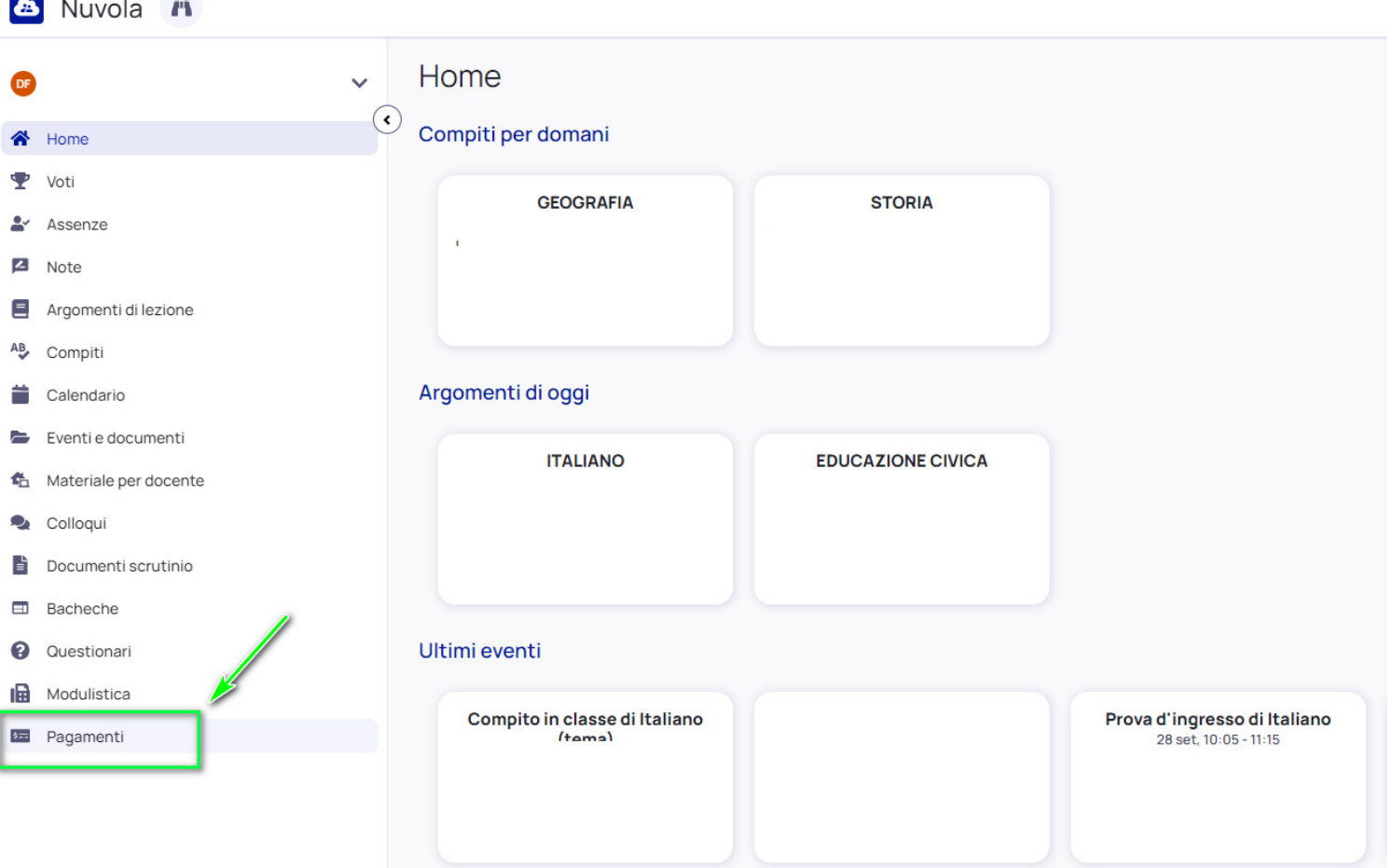

2) Tra i pagamenti disponibili mettere nel carrello quelli che si intende pagare

## N.B: è possibile inserire **nel carrello più avvisi di pagamento** contemporaneamente.

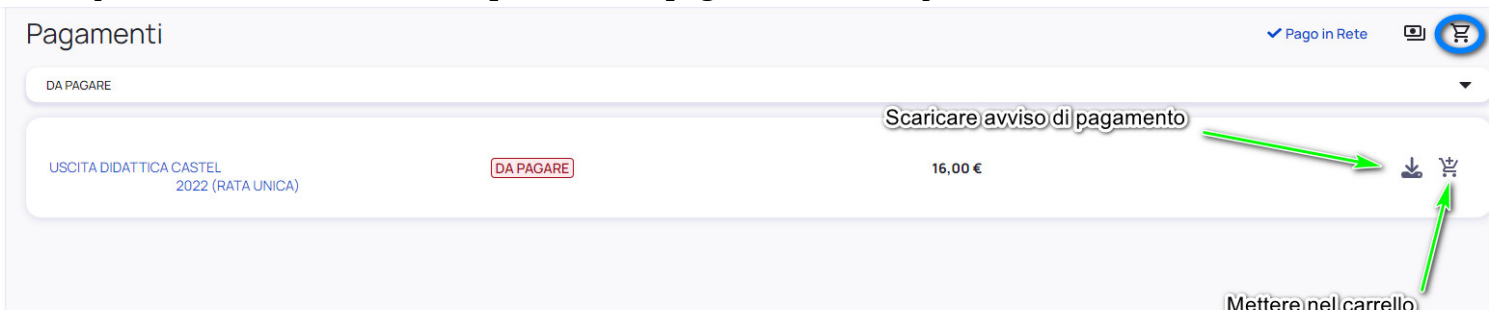

# 3) Per procedere al pagamento selezionare l'accettazione dei termini di pagamento e cliccare **"Procedi al**

www.componenten.com

# **pagamento"**

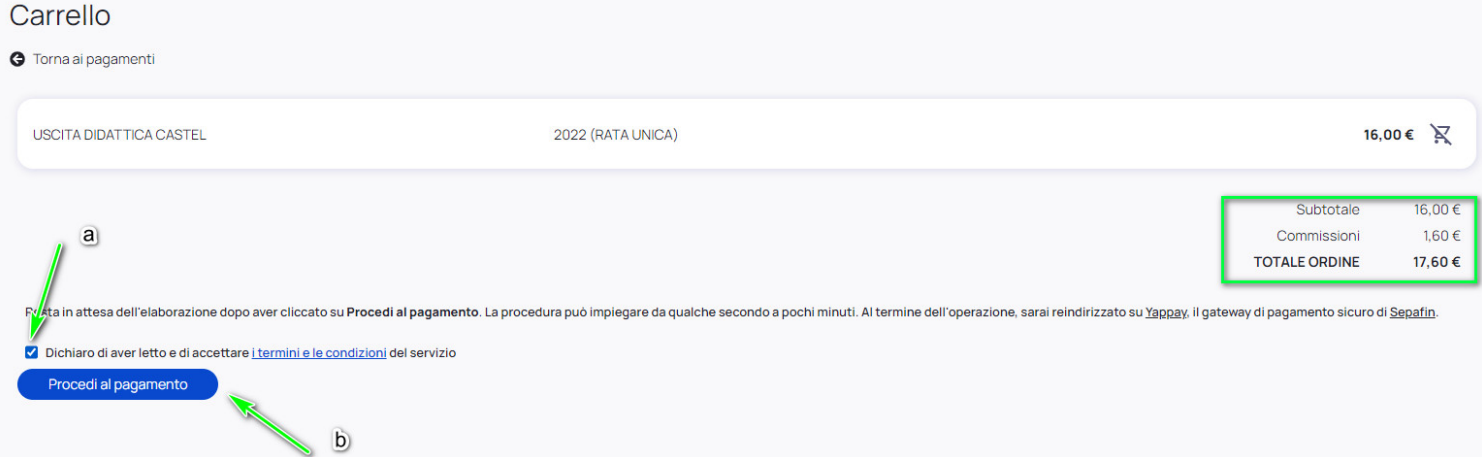

# 4) attendere di essere indirizzati alla pagina di pagamento.

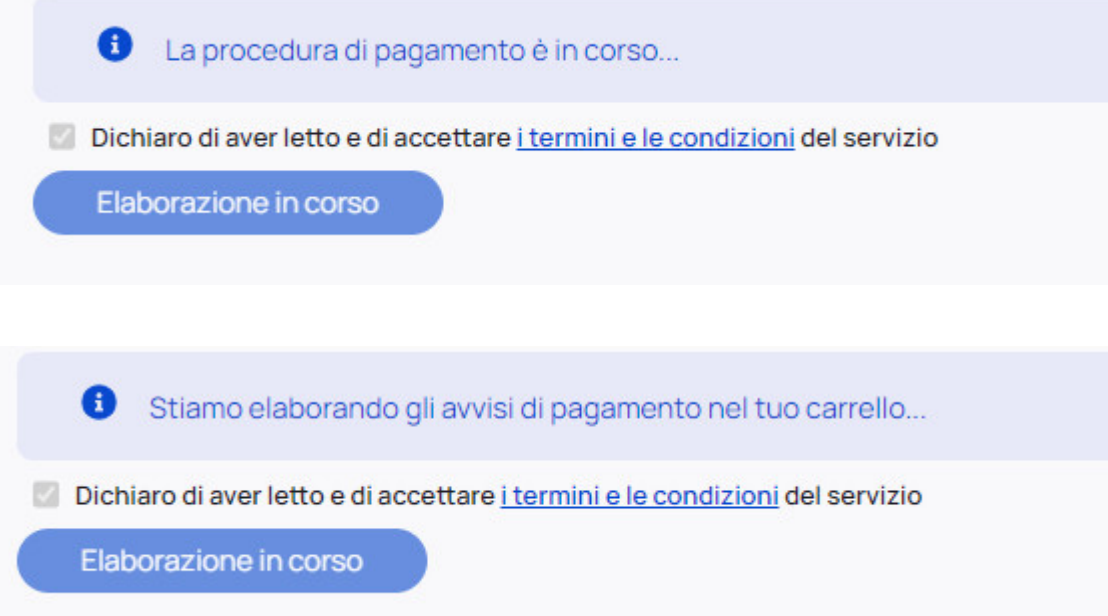

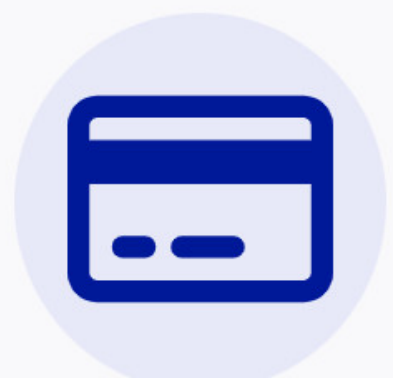

# Completa il pagamento su Sepafin e torna alla lista dei pagamenti

Se non sei stato reindirizzato alla pagina di pagamento, clicca questo link di pagamento per procedere su Sepafin.

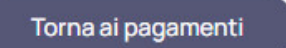

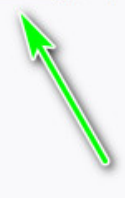

5) Inserire i dati della propria carta o sistema di pagamento preferito

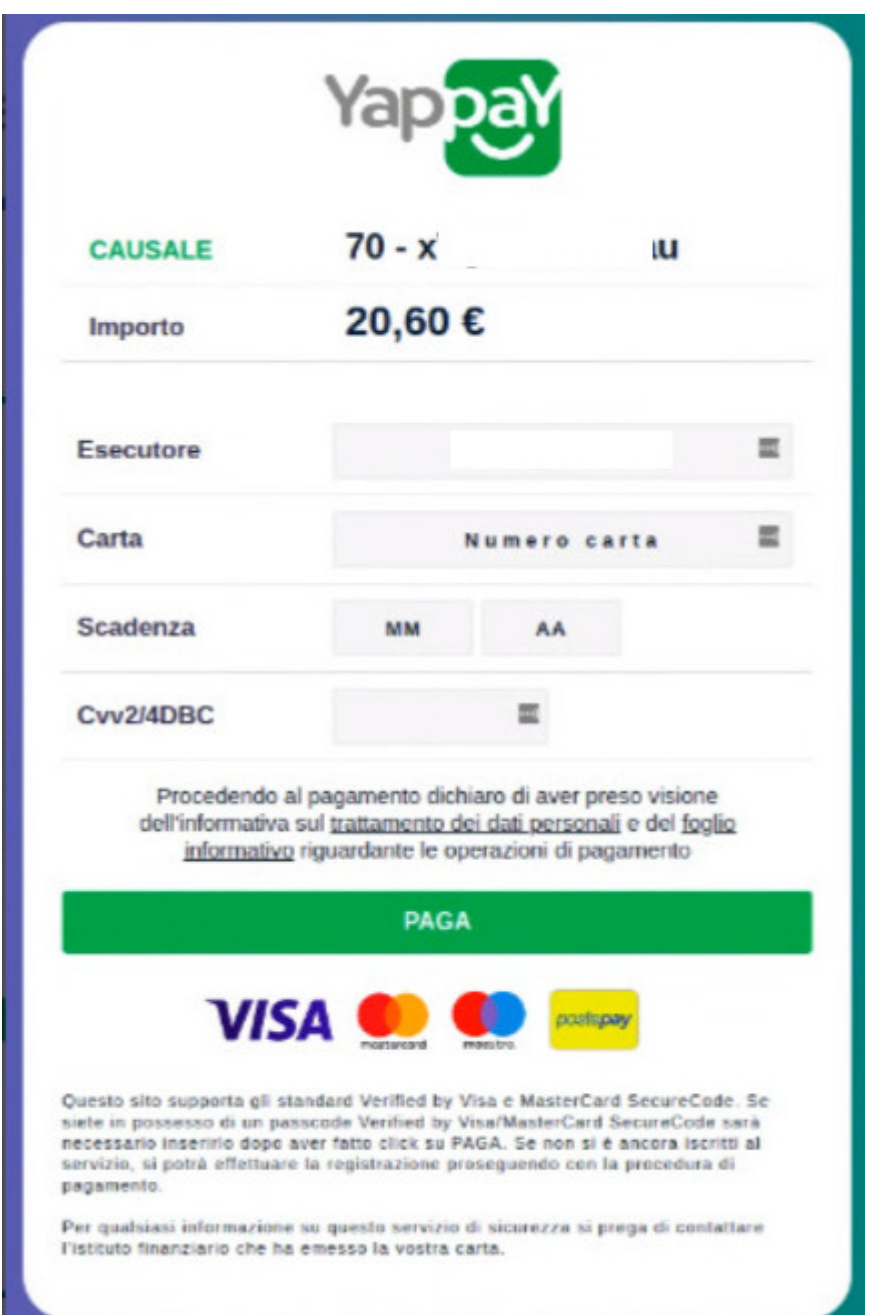

# 6) attendere esito

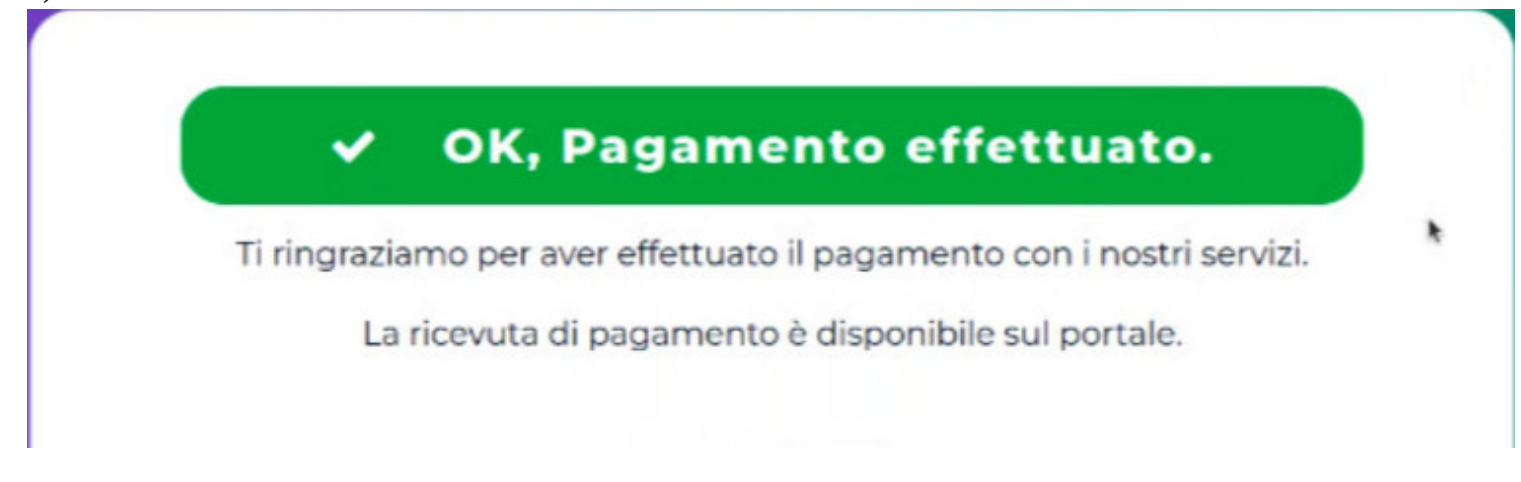

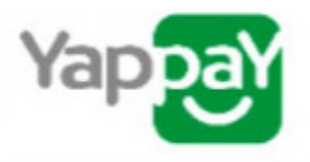

7) in Nuvola il tutore potrà visionare il riepilogo dei pagamenti (andando in Pagamenti ---> tutti i pagamenti) e scaricare la **ricevuta di avvenuto pagamento**

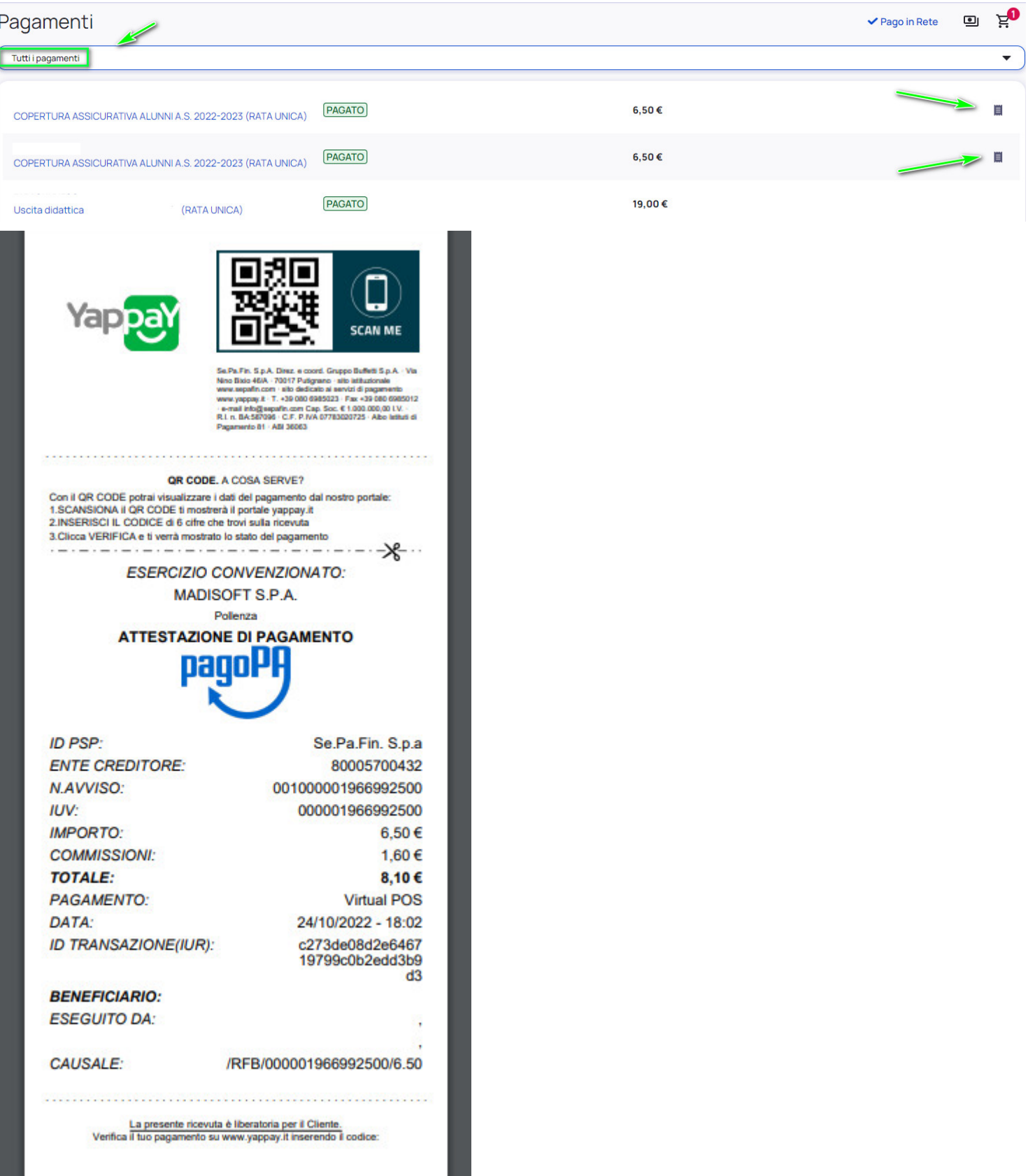